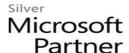

## Microsoft SharePoint Foundation 2013: Site User

#### **Course Details**

## **Course Outline**

#### 1. Accessing and Navigating SharePoint Team Sites

- Access SharePoint Sites
- Navigate SharePoint Sites

# 2. Working with Documents, Content, and Libraries

- Upload Documents
- Search for Documents and Files

#### 3. Working with Lists

- Add List Items
- Modify List Items
- Configure List Views
- Filtering and Grouping with List Views

#### 4. Configuring Your SharePoint Profile

- Update and Share Your Profile Information
- Share and Follow SharePoint Content
- Creating a Blog

### 5. Integrating with Microsoft Office

- Access and Save SharePoint Documents with Microsoft Office
- Manage Document Versions through Office 2013
- Accessing SharePoint Data from Outlook 2013

#### 6. Working Offline and Remotely with SharePoint

- Synchronize Libraries, Sites, and MySite and Working Offline
- Working from a Mobile Device

#### 7. Appendix A: Microsoft Office SharePoint 2013 Exam 77-419